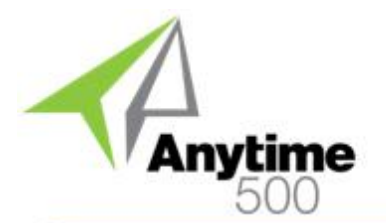

# Anytime 500 Engineering Change Orders

#### **Industries**

- Discrete Manufacturing
- Mixed-Mode Manufacturing
- Light Manufacturing & Assembly
- Repetitive Manufacturing
- Lean Manufacturing
- Make to Order & Job Shop
- Engineer to Order
- Wholesale Distribution

### **Required Modules**

• Inventory Management (Sage)

### **Suggested Modules**

- Light Management (Sage)
- Advanced Manufacturing (Sage)
- Engineering Change Mgmt (Sage)
- Document Control (e2b)
- Enhanced MRP (e2b)

### **Benefits Overview**

- Purchased Item Revision Tracking
- ECOs for Manufactured Items
- ECO Dates considered by Enhanced MRP for material planning
- Unique ECO numbers assigned to each engineering request
- Reason Codes and ECO Types

### **ClientCare Plans**

- Free Upgrades and Hot Fixes
- Unlimited Product Support
- Installation Assistance & Training

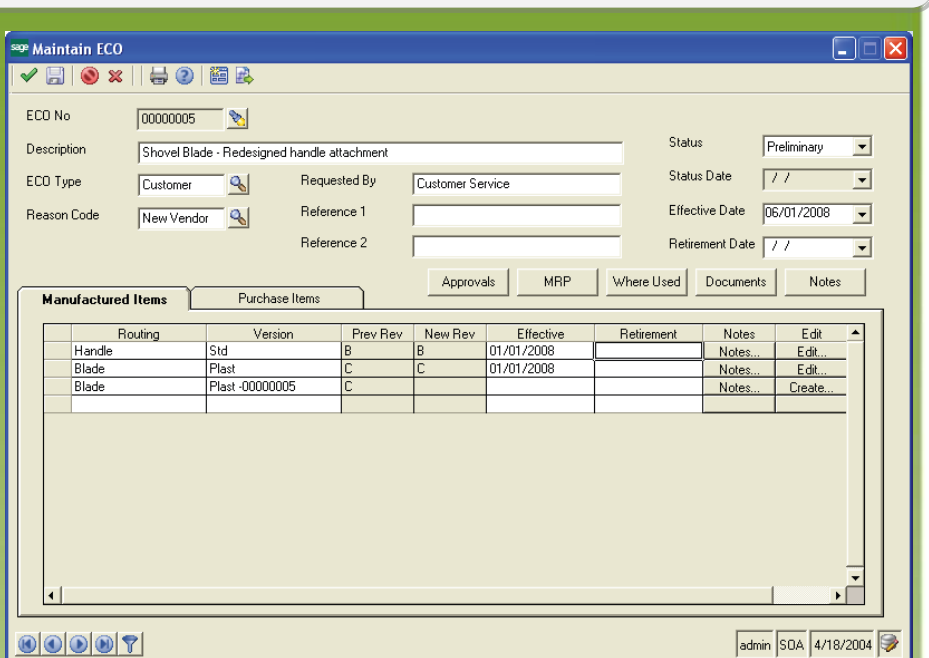

### *Manage Routing Changes & Purchased Item Revisions with Engineering Change Orders*

Engineering Change Orders (ECO) helps manage changes to simple or complex bills of material for virtually unlimited manufactured items. In addition, revision levels may be tracked for purchased items sold or used in manufacturing assemblies.

Engineering Change Orders may be routed via email for approval to buyers, engineers, sales, or other employees within your company through the integrated approvals process available from Sage Software's Engineering Change Management module.

Changes are tracked using a unique ECO number. ECOs also include an effective, or implementation date and optional retirement date. A utility is provided so that you can process ECOs that are approved and have met their effective date.

Enhanced MRP (optional module) considers effective dates for

approved ECOs. Future material planning for purchased items and component or finished good work orders will use the item's effective and approved routing version or revision for the selected Enhanced MRP period.

Engineering Change Orders may affect a single or multiple purchased items and/or manufacturing routings and bills of material.

ECO Types and ECO Reason Codes are available as well as multiple Reference Fields are available for reporting and data analysis.

Engineering Change Orders may be optionally integrated with Document Control. This is useful when revision changes need to be made to CAD drawings, quality procedures, or other related documentation as a result of the engineering change.

# Anytime 500 Engineering Change Orders

## Product Features

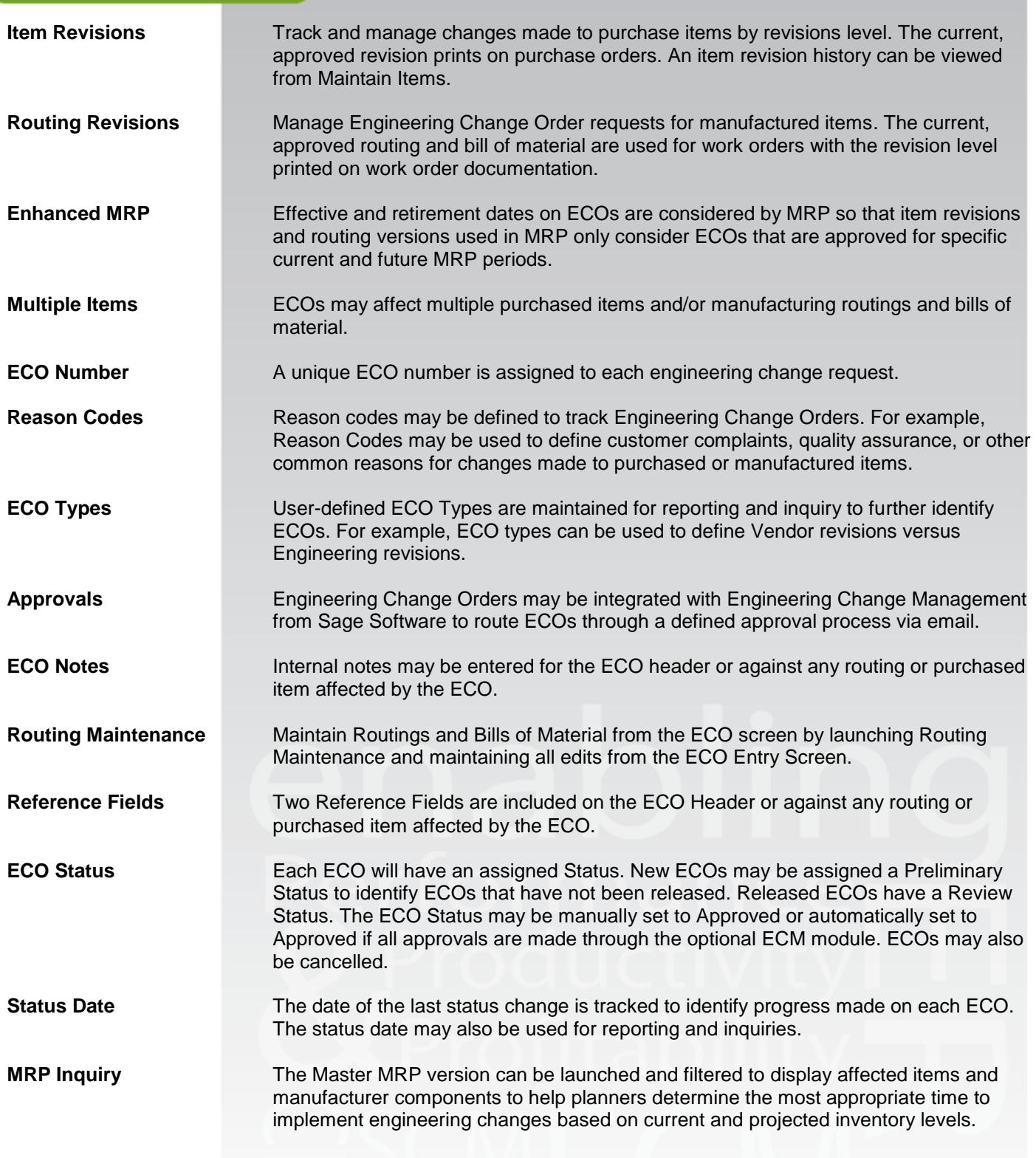

@2012 e2b teknologies, inc. All rights reserved. Reproduction in whole or in part without permission is prohibited. The capabilities, system requirements and/or dompatibility with third party products described herein are subject to change without notice. Contact e2b teknologies for current information.

# Anytime 500 Engineering Change Orders

## Product Features

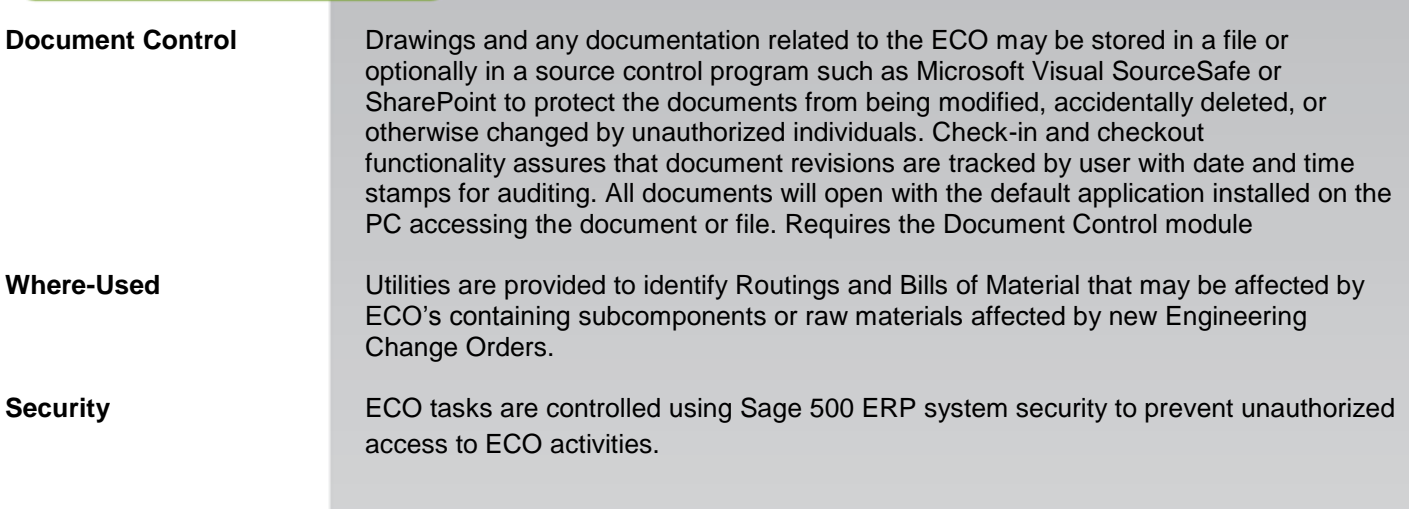

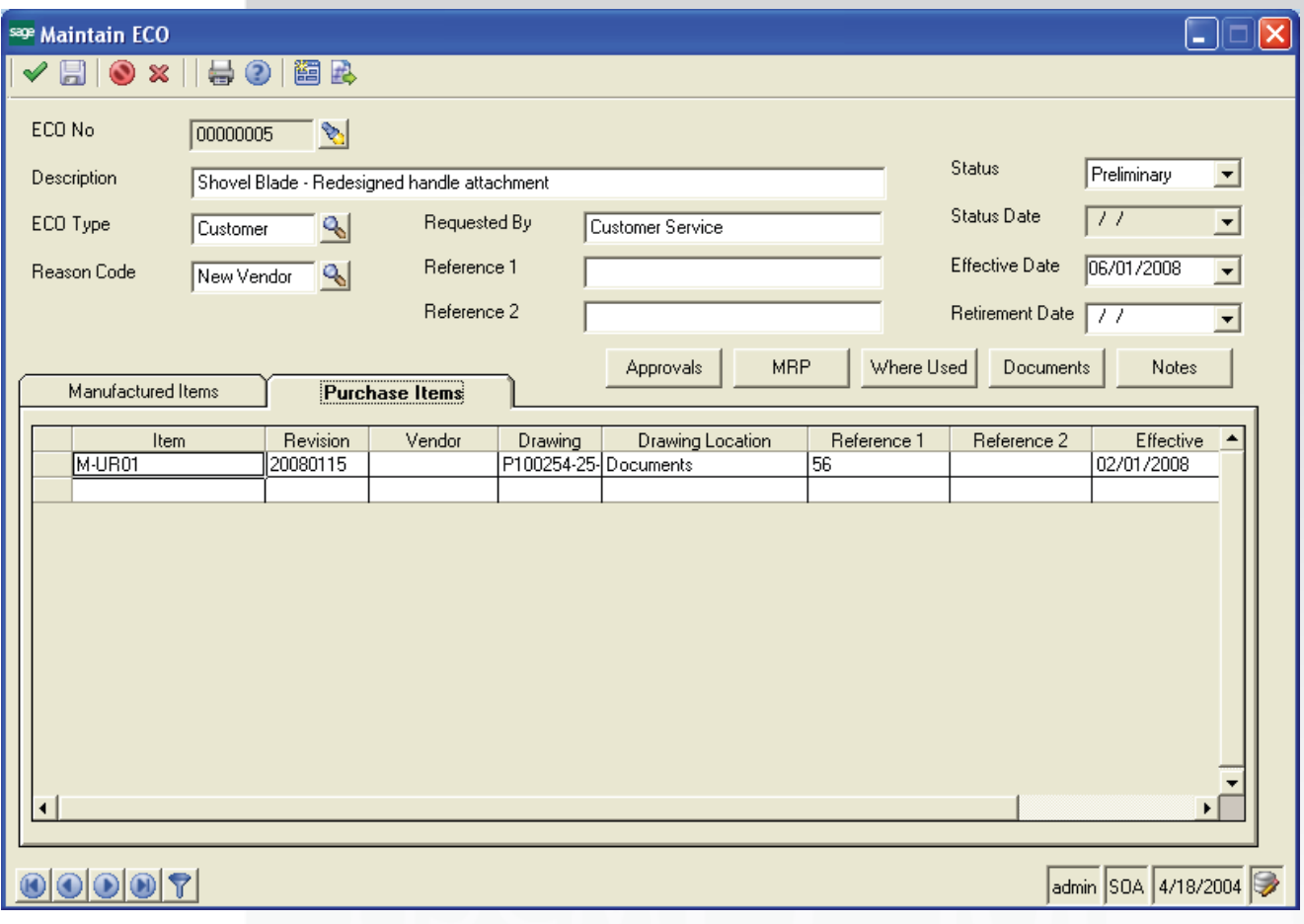

@2012 e2b teknologies, inc. All rights reserved. Reproduction in whole or in part without permission is prohibited. The capabilities, system requirements and/or dompatibility with third party products described herein are subject to change without notice. Contact e2b teknologies for current information.